*Geometric Design of Railway Track Formulas...* 1/11

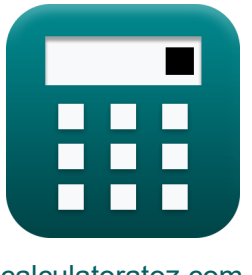

[calculatoratoz.com](https://www.calculatoratoz.com/ru) [unitsconverters.com](https://www.unitsconverters.com/ru)

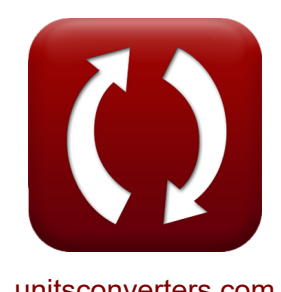

# **Геометрический дизайн железнодорожного пути Формулы**

Примеры!

[Калькуляторы!](https://www.calculatoratoz.com/ru) Примеры! [Преобразования!](https://www.unitsconverters.com/ru)

Закладка **[calculatoratoz.com](https://www.calculatoratoz.com/ru)**, **[unitsconverters.com](https://www.unitsconverters.com/ru)**

Самый широкий охват калькуляторов и рост - **30 000+ калькуляторов!** Расчет с разными единицами измерения для каждой переменной - **Встроенное преобразование единиц измерения!**

Самая широкая коллекция измерений и единиц измерения - **250+ измерений!**

Не стесняйтесь ПОДЕЛИТЬСЯ этим документом с друзьями!

*[Пожалуйста, оставьте свой отзыв здесь...](https://docs.google.com/forms/d/e/1FAIpQLSf4b4wDgl-KBPJGChMJCxFlqrHvFdmw4Z8WHDP7MoWEdk8QOw/viewform?usp=pp_url&entry.1491156970=%D0%93%D0%B5%D0%BE%D0%BC%D0%B5%D1%82%D1%80%D0%B8%D1%87%D0%B5%D1%81%D0%BA%D0%B8%D0%B9%20%D0%B4%D0%B8%D0%B7%D0%B0%D0%B9%D0%BD%20%D0%B6%D0%B5%D0%BB%D0%B5%D0%B7%D0%BD%D0%BE%D0%B4%D0%BE%D1%80%D0%BE%D0%B6%D0%BD%D0%BE%D0%B3%D0%BE%20%D0%BF%D1%83%D1%82%D0%B8%20%D0%A4%D0%BE%D1%80%D0%BC%D1%83%D0%BB%D1%8B)*

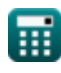

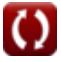

## **Список 22 Геометрический дизайн железнодорожного пути Формулы**

### **Геометрический дизайн железнодорожного пути**

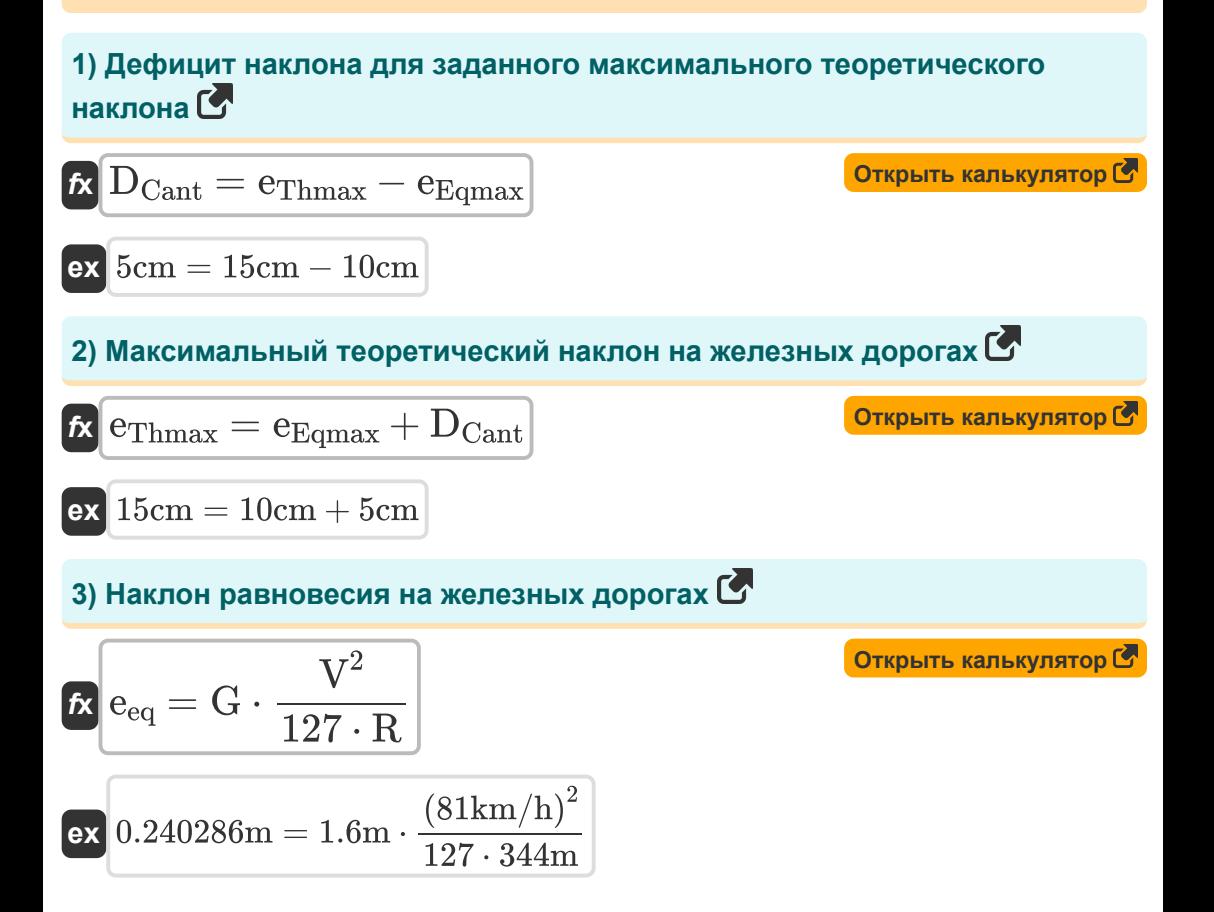

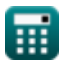

*Geometric Design of Railway Track Formulas...* 3/11

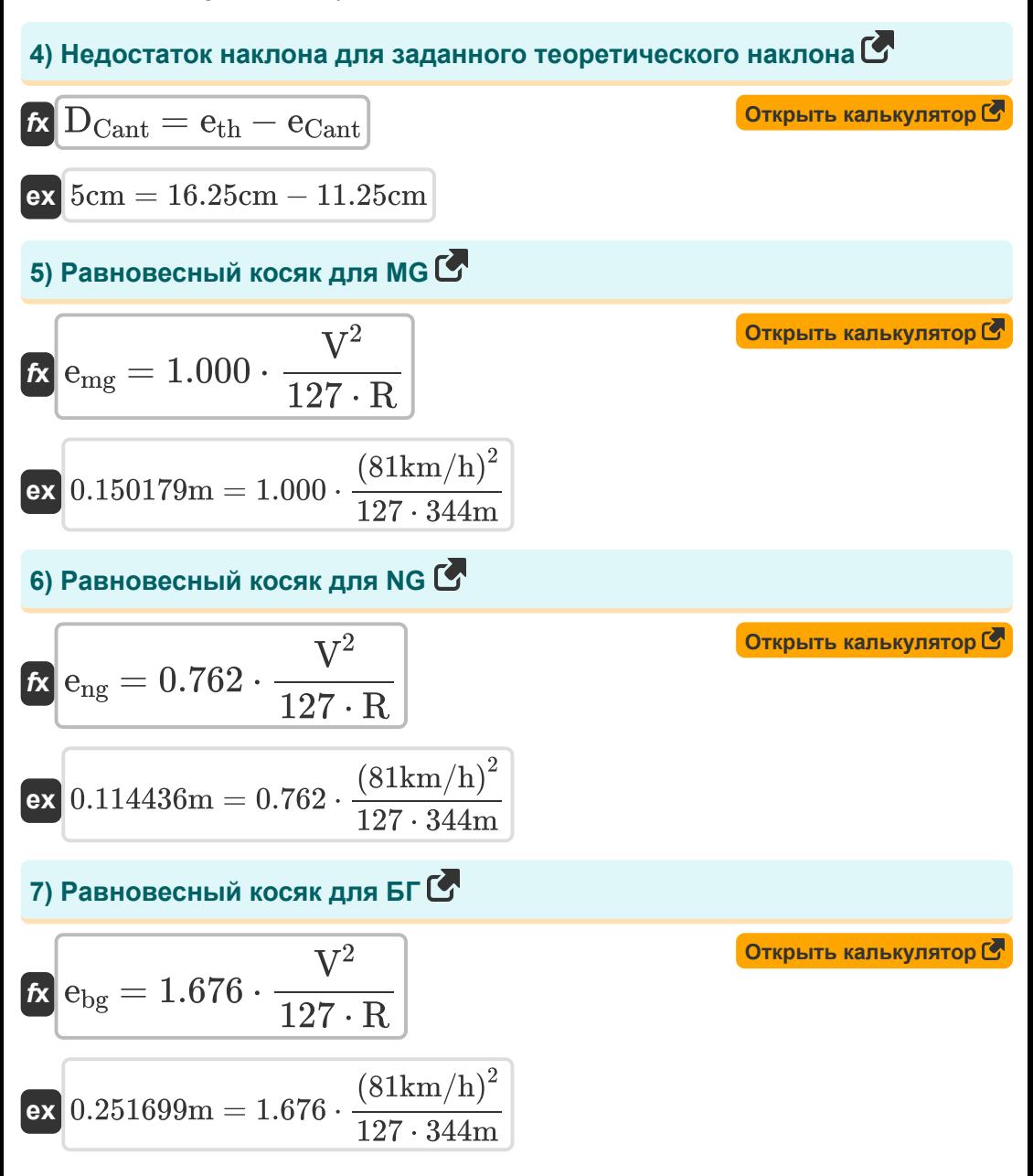

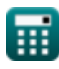

*Geometric Design of Railway Track Formulas...* 4/11

#### **8) Радиус заданной степени кривой на железных дорогах**

$$
\mathbf{R} = \left(\frac{1720}{D_c}\right) \cdot \left(\frac{\pi}{180}\right)
$$
\n
$$
\mathbf{ex} = 337.2549 \text{m} = \left(\frac{1720}{5.1^{\circ}}\right) \cdot \left(\frac{\pi}{180}\right)
$$

**9) Сдвиг железных дорог для кубической параболы** 

$$
K \left( S = \frac{L^2}{24 \cdot R} \right)
$$
\n
$$
K \left( S = \frac{L^2}{24 \cdot R} \right)
$$
\n
$$
K \left( 2.046996 \text{m} \right) = \frac{(130 \text{m})^2}{24 \cdot 344 \text{m}}
$$

#### **10) Средневзвешенное значение различных поездов на разных скоростях**

$$
\boxed{\mathbf{W}_\text{Avg} = \frac{\mathbf{n}_1 \cdot \mathbf{V}_1 + \mathbf{n}_2 \cdot \mathbf{V}_2 + \mathbf{n}_3 \cdot \mathbf{V}_3 + \mathbf{n}_4 \cdot \mathbf{V}_4}{\mathbf{n}_1 + \mathbf{n}_2 + \mathbf{n}_3 + \mathbf{n}_4}}
$$
\nex

\n
$$
58.88889 \text{km/h} = \frac{16 \cdot 50 \text{km/h} + 11 \cdot 60 \text{km/h} + 6 \cdot 70 \text{km/h} + 3 \cdot 80 \text{km/h}}{16 + 11 + 6 + 3}
$$

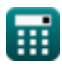

*Geometric Design of Railway Track Formulas...* 5/11

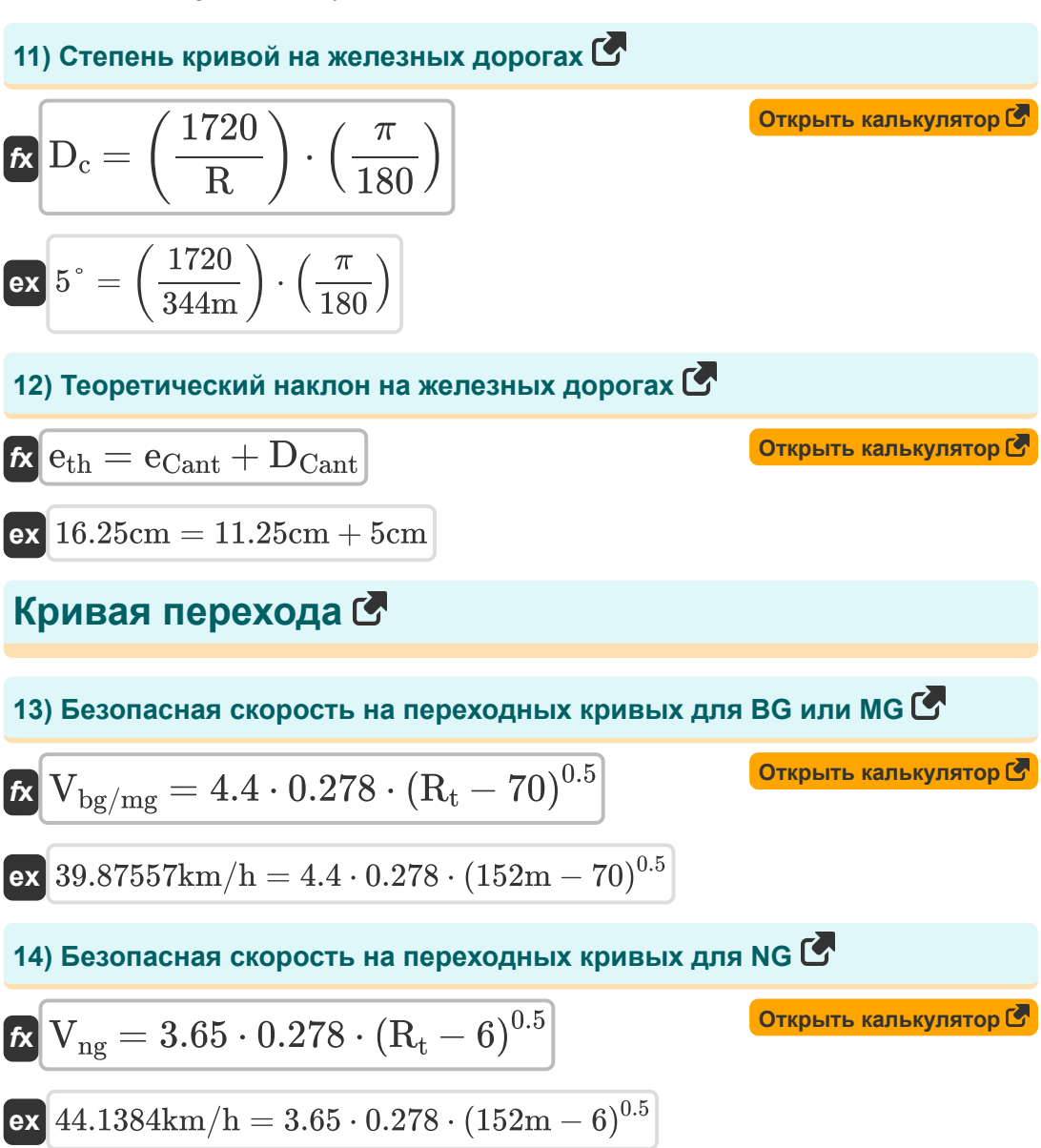

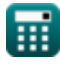

*Geometric Design of Railway Track Formulas...* 6/11

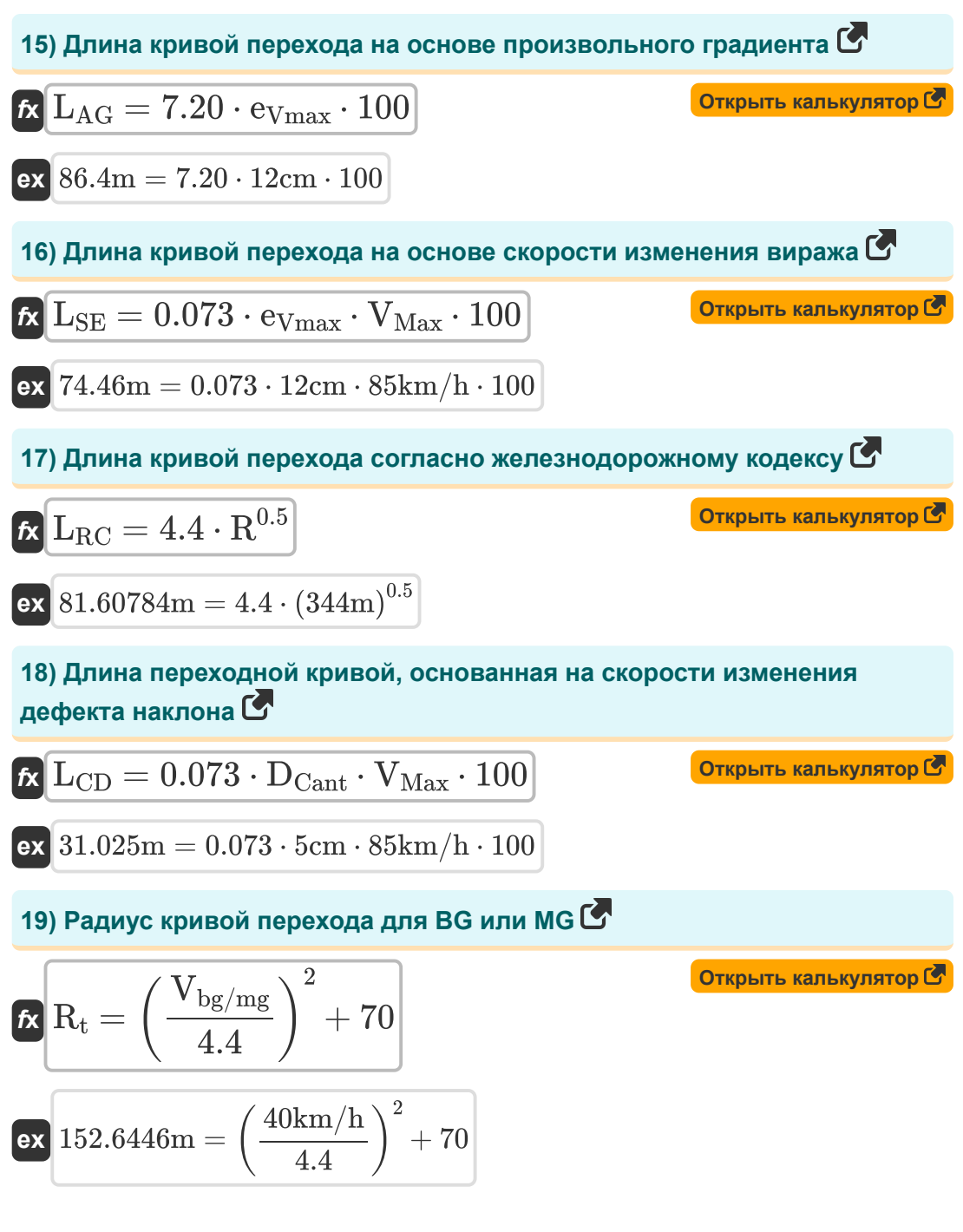

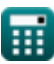

Geometric Design of Railway Track Formulas...

**[Открыть калькулятор](https://www.calculatoratoz.com/ru/radius-of-transition-curve-for-ng-calculator/Calc-36519)** 

**[Открыть калькулятор](https://www.calculatoratoz.com/ru/speeds-from-length-of-transition-curves-for-high-speeds-calculator/Calc-36529)** 

### **20) Радиус кривой перехода для NG**

$$
\begin{aligned} \mathbf{f} \mathbf{x} \, \overline{\mathbf{R}_{\mathrm{t}}} &= \left(\frac{\mathbf{V}_{\mathrm{ng}}}{3.65}\right)^2 + 6\\ \mathbf{g} \mathbf{x} \, \overline{\mathbf{151.3181m}} &= \left(\frac{44 \mathrm{km/h}}{3.65}\right)^2 + 6 \end{aligned}
$$

**21) Скорости по длине переходных кривых для высоких скоростей** 

$$
\kappa\boxed{\text{V}_{\text{High}}=198\cdot \frac{\text{L}}{\text{e}\cdot 1000}}
$$

$$
\boxed{\text{ex}}{321.75\text{km/h}=198\cdot \frac{130\text{m}}{0.08\text{m}\cdot 1000}}
$$

**22) Скорости по длине переходных кривых для нормальных скоростей** M

$$
\kappa\boxed{\text{V}_{\text{Normal}} = 134\cdot \frac{\text{L}}{\text{e}\cdot 1000}}
$$

$$
\boxed{\text{ex}}{217.75\text{km/h}=134\cdot \frac{130\text{m}}{0.08\text{m}\cdot 1000}}
$$

**[Открыть калькулятор](https://www.calculatoratoz.com/ru/speeds-from-length-of-transition-curves-for-normal-speeds-calculator/Calc-36528)** 

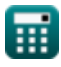

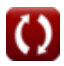

### **Используемые переменные**

- **D<sup>c</sup>** Степень кривой для железных дорог *(степень)*
- **DCant** Дефицит косяка *(сантиметр)*
- **e** Super Elevation для кривой перехода *(метр)*
- **ebg** Равновесный наклон для широкой колеи *(метр)*
- **eCant** Равновесие *(сантиметр)*
- **eeq** Равновесный наклон на железных дорогах *(метр)*
- **eEqmax** Максимальный наклон равновесия *(сантиметр)*
- **emg** Равновесный наклон для измерительного прибора *(метр)*
- **eng** Равновесный наклон для узкой колеи *(метр)*
- **eth** Теоретический наклон *(сантиметр)*
- **eThmax** Максимальный теоретический косяк *(сантиметр)*
- **eVmax** Равновесный наклон для максимальной скорости *(сантиметр)*
- **G** Датчик трека *(метр)*
- **L** Длина кривой перехода в метрах *(метр)*
- **LAG** Длина кривой на основе произвольного градиента *(метр)*
- **LCD** Длина кривой на основе коэффициента дефицита Cant *(метр)*
- **LRC** Длина кривой в соответствии с железнодорожным кодексом *(метр)*
- **LSE** Длина кривой на основе изменения виража *(метр)*
- **n<sup>1</sup>** Количество поездов со скоростью 1
- **n<sup>2</sup>** Количество поездов со скоростью 2
- **n<sup>3</sup>** Количество поездов со скоростью 3

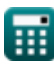

*Geometric Design of Railway Track Formulas...* 9/11

- **n<sup>4</sup>** Количество поездов со скоростью 4
- **R** Радиус кривой *(метр)*
- **R<sup>t</sup>** Радиус кривой перехода *(метр)*
- **S** Сдвиг железных дорог по кубической параболе *(метр)*
- **V** Скорость автомобиля на ходу *(Километры / час)*
- **V<sup>1</sup>** Скорость поездов, движущихся с одинаковой скоростью 1 *(Километры / час)*
- **V<sup>2</sup>** Скорость поездов, движущихся с одинаковой скоростью 2 *(Километры / час)*
- **V<sup>3</sup>** Скорость поездов, движущихся с одинаковой скоростью 3 *(Километры / час)*
- **V<sup>4</sup>** Скорость поездов, движущихся с одинаковой скоростью 4 *(Километры / час)*
- **Vbg/mg** Безопасная скорость на переходных кривых для BG/MG *(Километры / час)*
- **VHigh** Скорости от длины кривой для высоких скоростей *(Километры / час)*
- **VMax** Максимальная скорость поезда на кривой *(Километры / час)*
- **Vng** Безопасная скорость на переходных кривых для NG *(Километры / час)*
- **VNormal** Скорости от длины кривой для нормальных скоростей *(Километры / час)*
- **WAvg** Средневзвешенная скорость *(Километры / час)*

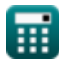

*Geometric Design of Railway Track Formulas...* 10/11

#### **Константы, функции, используемые измерения**

- постоянная: **pi**, 3.14159265358979323846264338327950288 *Archimedes' constant*
- Измерение: **Длина** in сантиметр (cm), метр (m) *Длина Преобразование единиц измерения*
- Измерение: **Скорость** in Километры / час (km/h) *Скорость Преобразование единиц измерения*
- Измерение: **Угол** in степень (°) *Угол Преобразование единиц измерения*

#### **Проверьте другие списки формул**

- **Геометрический дизайн железнодорожного пути Формулы**
- **Материалы, необходимые на км железнодорожного пути Формулы**
- **Точки и пересечения Формулы**
- **Рельсовые стыки, сварка рельсов и шпал Формулы**
- **Отслеживание и отслеживание напряжений Формулы**
- **Тяга и тяговое сопротивление Формулы**

Не стесняйтесь ПОДЕЛИТЬСЯ этим документом с друзьями!

#### **PDF Доступен в**

[English](https://www.calculatoratoz.com/PDF/Nodes/8968/Geometric-design-of-railway-track-Formulas_en.PDF) [Spanish](https://www.calculatoratoz.com/PDF/Nodes/8968/Geometric-design-of-railway-track-Formulas_es.PDF) [French](https://www.calculatoratoz.com/PDF/Nodes/8968/Geometric-design-of-railway-track-Formulas_fr.PDF) [German](https://www.calculatoratoz.com/PDF/Nodes/8968/Geometric-design-of-railway-track-Formulas_de.PDF) [Russian](https://www.calculatoratoz.com/PDF/Nodes/8968/Geometric-design-of-railway-track-Formulas_ru.PDF) [Italian](https://www.calculatoratoz.com/PDF/Nodes/8968/Geometric-design-of-railway-track-Formulas_it.PDF) [Portuguese](https://www.calculatoratoz.com/PDF/Nodes/8968/Geometric-design-of-railway-track-Formulas_pt.PDF) [Polish](https://www.calculatoratoz.com/PDF/Nodes/8968/Geometric-design-of-railway-track-Formulas_pl.PDF) [Dutch](https://www.calculatoratoz.com/PDF/Nodes/8968/Geometric-design-of-railway-track-Formulas_nl.PDF)

*10/5/2023 | 2:30:31 PM UTC [Пожалуйста, оставьте свой отзыв здесь...](https://docs.google.com/forms/d/e/1FAIpQLSf4b4wDgl-KBPJGChMJCxFlqrHvFdmw4Z8WHDP7MoWEdk8QOw/viewform?usp=pp_url&entry.1491156970=%D0%93%D0%B5%D0%BE%D0%BC%D0%B5%D1%82%D1%80%D0%B8%D1%87%D0%B5%D1%81%D0%BA%D0%B8%D0%B9%20%D0%B4%D0%B8%D0%B7%D0%B0%D0%B9%D0%BD%20%D0%B6%D0%B5%D0%BB%D0%B5%D0%B7%D0%BD%D0%BE%D0%B4%D0%BE%D1%80%D0%BE%D0%B6%D0%BD%D0%BE%D0%B3%D0%BE%20%D0%BF%D1%83%D1%82%D0%B8%20%D0%A4%D0%BE%D1%80%D0%BC%D1%83%D0%BB%D1%8B)*

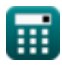